## MÜHENDISLER IÇIN

**VOLKAN KANAT** 

## İÇINDEKİLER

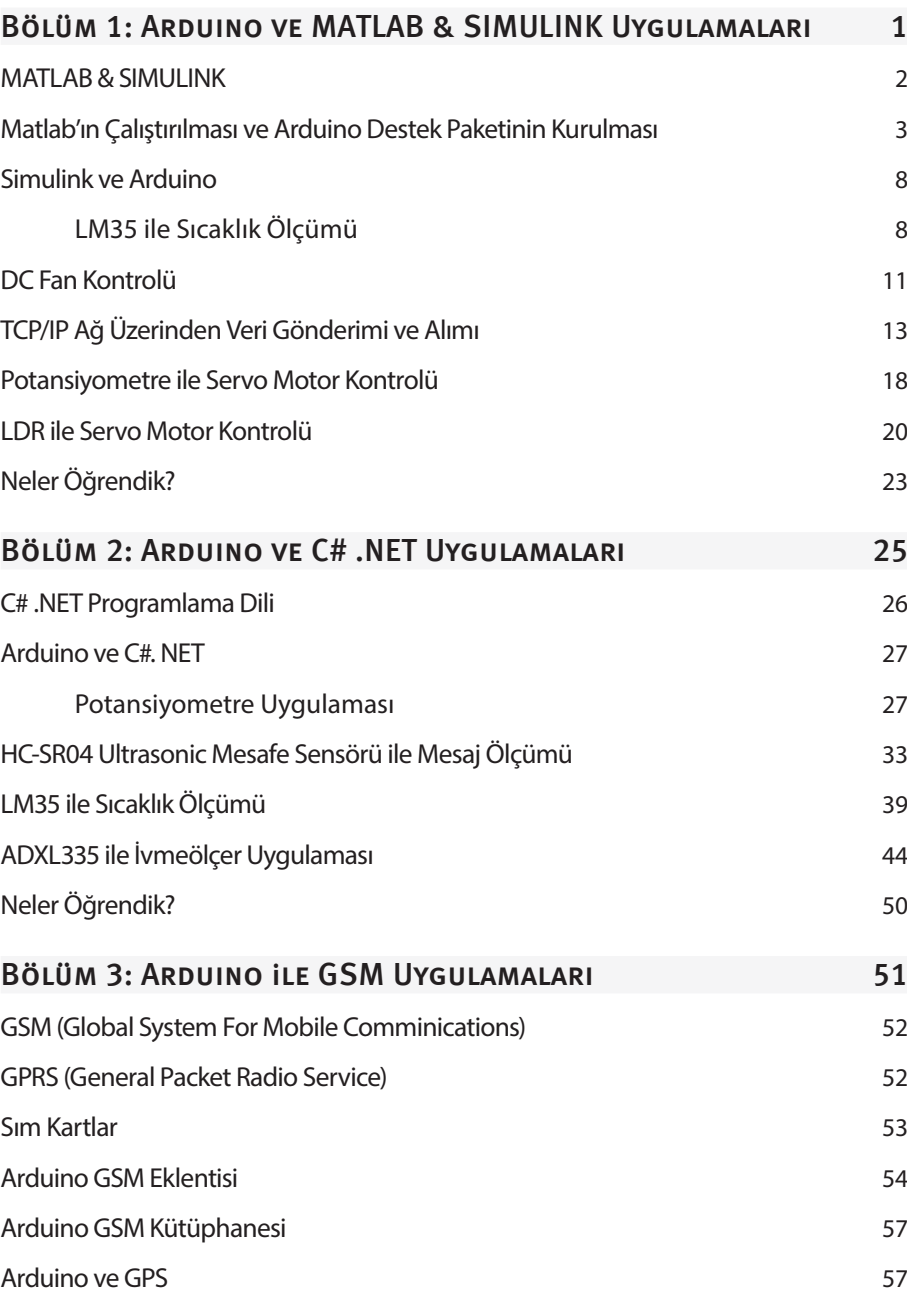

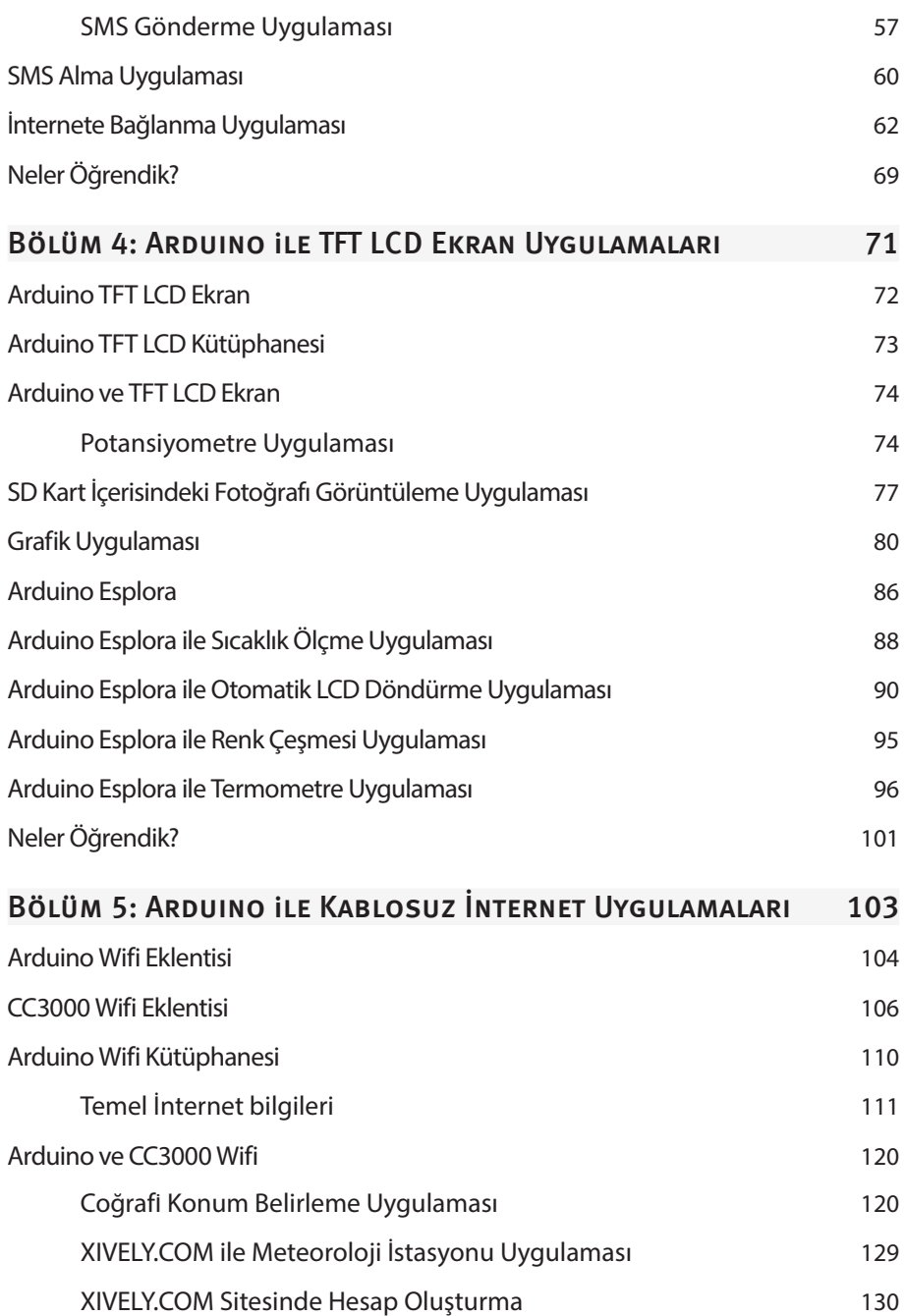

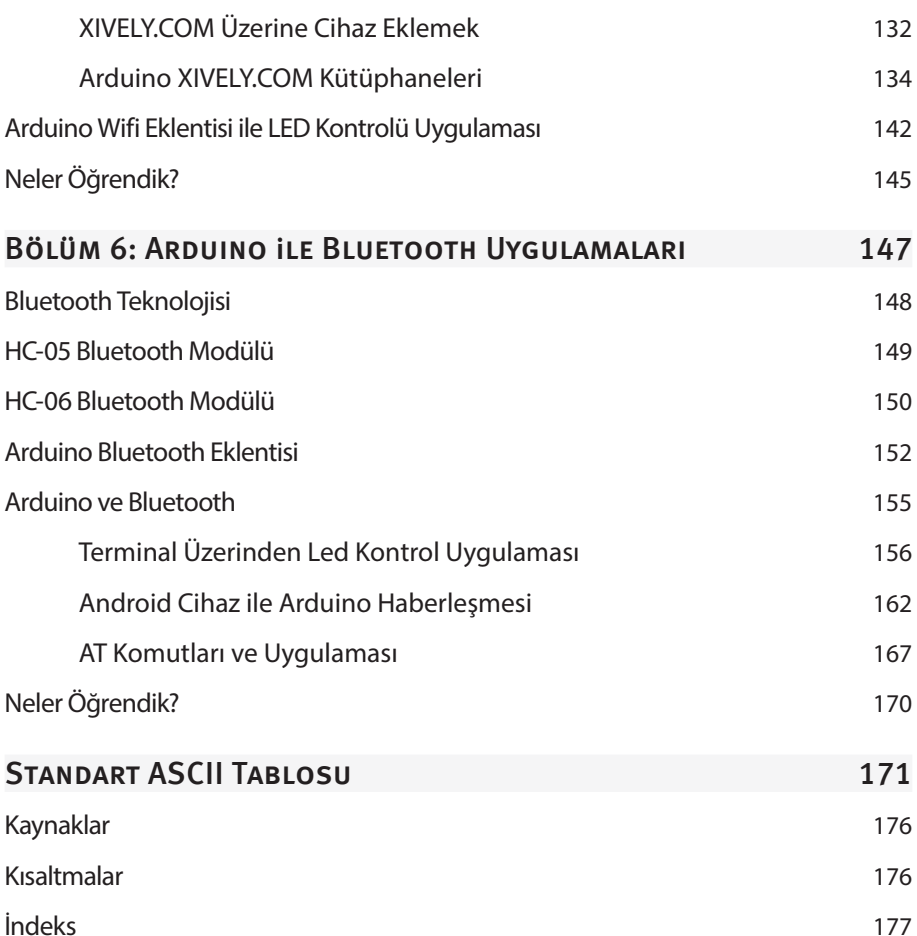